### Programming Languages

Florido Paganelli Lund University florido.paganelli@hep.lu.se

#### Outline

- How to use these slides
- What is programming
- Binary system
- Accessing memory
- What are programming languages
- Understanding compilation and execution
- Comparison between Bash, C, C++, Python
- Additional material

#### How to use these slides

- Build vocabulary: As a reference whenever you don't understand what a word mean
- Review concepts: whenever a concept is explained during tutorials, bring these along and search for it
- Future reference: if anything about computers rings a bell but you don't remember what it is, check here.

### Algorithms and Programming

# General concepts in programming

- Programming is the process of writing a computer program, that is, translating an idea into something that can be executed by a computer.
- This translation happens in several steps and, like a recipe for cooking a meal, one needs to understand the ingredients and how to mix/cook them.
- The idea usually takes the form on an algorithm.

# Ingredients of programming: What is an **algorithm**?

- A finite sequence of instructions to carry out a task or solve a problem.
- An algorithm can be written in natural language or in mathematical terms.
- The term is derived from the name of the Persian scholar Al-Khwarizmi.

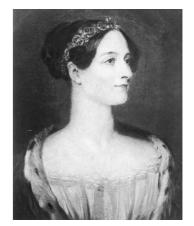

Ada Lovelace, First programmer in history

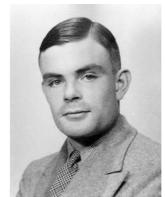

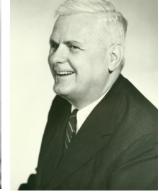

Alan Turing, Alonso Church Hypothesis on computability

# Ingredients of programming: Code

- Code or source code
  - Is a structured description of an algorithm, it determines what a program will do
  - It is usually stored in digital format on one or more files
  - The description is usually done via a programming language
    - It is called language because one must respect several grammar rules, like in spoken or written natural human languages.

### From algorithm to code

- The translation of an algorithm into code, using a programming language, is called implementation
- The transition between an algorithm and and its implementation can have an intermediate representation that is still human readable, which mixes natural language and programming language. This is often called **pseudo-code**.
  - Writing pseudo-code is one of the best techniques to implement an algorithm, although can be time consuming.

#### What is source code like?

- It is a list, a sequence of statements, also called lines of code.
- These statements usually come in a defined structure, that is, an order in which one should write them
- It can be stored digitally in one or more text
   files
- It can refer to other programs or program components, often called libraries

# Ingredients of programming: Code example

Code might look weird at first. But there is a strive to make it human-readable. Consider the following example of **C** code, what do you think it does?

```
printf ("%s \n", "Hello World!");
```

# Ingredients of programming: Code example

Yes, it prints on screen the text string

Hello World!

Let's analyze the components of the language **statement**:

printf ( "%s \n", "Hello World!" );

Issue a command:

function or procedure printf();

Grammar syntax:

<function name>(<argument or parameter>);

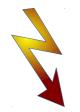

WARNING: NOT A MATHEMATICAL FUNCTION!!!! Command argument:

two function arguments

- 1. Formatting information:
  - "%s \n" means "I want you to print a string (%s) and then go to next line (\n)
- 2. Content information:

  "Hello World!" is the actual thing to print.

Lecture 3

# Ingredients of programming: Libraries

- Libraries are code written by other people, that can be used to write other code, so that one does not have to rewrite everything from scratch
- Typically one needs to specify in the source code what libraries are going to be used.
- Two kinds:
  - User libraries, like scientific libraries to calculate Fourier transform or solve equations;

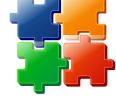

 System libraries, specific to the operating system, that are required to allow your program to talk to the operating system where it will run.

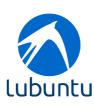

# Ingredients of programming: > Tools

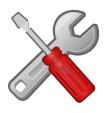

- Text editors or IDE (Integrated development environments) to help the developer writing code.
- Compilers and Interpreters are software that allows you to convert your code into machine language. They are language-specific. Examples:
  - gcc, g++ for C, C++
  - python, python3 for Python (various versions)
  - bash for the Bash command line interpreter
- Build tools that help the coder preparing all the software and libraries required for its program to compile. Examples are:
  - make and its configuration files Makefiles
  - cmake and its configuration tool ccmake
- Package managers to download and install user libraries independently from the operating system
  - npm for JavaScript
  - conda, anaconda, pip, virtualenv for Python

Lecture 3

# Ingredients of programming: the build

- Putting together source code, libraries and operating system libraries to generate a program that can run in a computer is called a build.
- Sometimes software versions include a build number to identify exactly when and how the software was created.
  - Check the "about" menu of software you know to discover build numbers! Sometimes they contain the date of the build.
- A minimum build process for C++ is called compilation. We will see it in the second part of the lecture.

### **Binary System**

### How humans count: the decimal system as a language

- Our way of counting numbers is based on the decimal notation.
   It is called **decimal** because is is based on **10** basic symbols:
   0 1 2 3 4 5 6 7 8 9
- The decimal notation is positional. The position represents the powers of the base (that is, the number of basic simbols)
  - Each position starting from the rightmost represents how many times a base elevated at a given power is multiplied by itself. The powers belong to the set of Natural numbers, starting from 0.
- Example:

```
2048 = 2*10^3 + 0*10^2 + 4*10^1 + 8*10^0 =
2*1000 + 0*100 + 4*10 + 8*1 =
2000 + 0 + 40 + 8 = 2048
```

#### How computers count: the binary system as a language

In a computer everything is based on the binary system.
 That means, the number of symbols of the binary notation is just 2:
 0,1

 The binary notation is positional. The position represents the powers of the base exactly like the decimal one. The difference is that we can only multiply by 0 or 1.

• Example:

```
1101 = 1*2^3 + 1*2^2 + 0*2^1 + 1*2^0 =
1*8 + 1*4 + 0*2 + 1*1 =
8 + 4 + 0 + 1 = 12 \text{ (decimal!)}
```

### Why binary?

- Digital circuits are based on mapping voltage to information
- Measuring voltage can be error-prone, so one must minimize the error
- Years of engineering studies showed that the safest choice is either to have three voltage states or two
- Two proved to be safest and easiest to handle as the number of circuits on a circuit board grows: they interfere with each other! (magnetic fields etc)
- Modern computing sets the voltage difference to be ∓5V
- Mapping:  $\mp 5V = 0$ , 0V = 1 (yeah, I know, misleading. But there are practical reasons for it. We don't have to care.)

### Mapping things to binary

- In a computer, a sequence of bits contained in a memory chunk can be one of:
  - Boolean expression (True/False) or binary string
  - Number or Value
  - Operation or Instruction

### Binary Logic: Boolean Algebra

- Here I describe the so called "first order logic", where a preposition is assigned a truth value.
  - We will denote prepositions with capital letters P, Q.
- Only two possible values:
  - 1 or T as True
  - 0 or F as False
  - Unfortunately the above is sometimes the opposite for some languages.
- Few operators:
  - ¬, negation. Unary. Ex: ¬P.
    - Code: usually ! or !=
  - Λ, AND, conjunction. Binary. Ex: P AND Q
    - Code: usually & or &&
  - v, OR, disjunction. Binary, P OR Q
    - Code: usually | or ||
  - ⇒, implication, P ⇒ Q not used in the programming languages we will see in this course.
  - Parentheses can be used to compose expressions.

### Binary logic: Truth tables

| Р | NOT P |
|---|-------|
| F | Т     |
| Т | F     |

NOT **flips** the binary value

| Р | Q | P AND Q |
|---|---|---------|
| F | F | F       |
| F | T | F       |
| Т | F | F       |
| Т | Т | Т       |

AND = 1 ONLY when BOTH P,Q = 1

| Р | Q | P OR Q |
|---|---|--------|
| F | F | F      |
| F | Т | Т      |
| Т | F | Т      |
| Т | Т | Т      |

$$OR = 1$$
 if ANY of P,Q = 1  
 $OR = 0$  when BOTH P,Q = 0

| Р | Q | $P \Rightarrow Q$ |
|---|---|-------------------|
| F | F | Т                 |
| F | V | Т                 |
| Т | F | F                 |
| Т | Т | Т                 |

⇒ = 0 if and only if P = 0 ex falso (sequitur) quodlibet "from falsehood, anything (follows)"

### Binary logic: Truth tables

| Р | !P |
|---|----|
| 0 | 1  |
| 1 | 0  |

! flips the binary value

| Р | Q | P && Q |
|---|---|--------|
| 0 | 0 | 0      |
| 0 | 1 | 0      |
| 1 | 0 | 0      |
| 1 | 1 | 1      |

&& = 1 ONLY when BOTH P,Q = 1

| Р | Q | P∥Q |
|---|---|-----|
| 0 | 0 | 0   |
| 0 | 1 | 1   |
| 1 | 0 | 1   |
| 1 | 1 | 1   |

| Р | Q | $P \Rightarrow Q$ |
|---|---|-------------------|
| 0 | 0 | 1                 |
| 0 | 1 | 1                 |
| 1 | 0 | 0                 |
| 1 | 1 | 1                 |

$$\Rightarrow$$
 = 0 if and only if P = 0

### Boolean algebra

NOT flips values and operators:

```
!(P && Q) == !P || !Q
!(P || Q) == !P && !Q
!(!P) == P
```

- && and || have the following properties: commutative, associative, distributive unless otherwise specified.
  - In some programming languages the evaluation might stop depending on associativity.
- Notable other operators are defined on top of those, like XOR (eXclusive OR):

```
P \oplus Q = (P \&\& !Q) || (!P \&\& Q ) == applying distributive == (P || !P) && (P || Q) && (!Q || !P) && (!Q || Q) == T \&& (P || Q) && (!Q || !P) && T == (P || Q) && (!Q || !P) == (P || Q) && (!P || !Q) == (P || Q) && !(P \&& Q)
```

### Binary logic: XOR an XNOR

| Р | Q | P XOR Q | XNOR<br>!(P XOR Q) |
|---|---|---------|--------------------|
| 0 | 0 | 0       | 1                  |
| 0 | 1 | 1       | 0                  |
| 1 | 0 | 1       | 0                  |
| 1 | 1 | 0       | 1                  |

XOR = 1 if P,Q differ ! XOR = 1 if P,Q have exactly the same value

Most programming languages provide a specific operator for XOR...

Note: Usually == or != are different from XOR because they're not binary – they can compare much more than just binary strings. But XOR might be used behind the scenes in the circuits.

# Information as a binary mapping: Memory, Bits and Bytes

- The fundamental unit of measure of information is the bit (binary digit): either 0 or 1.
- Assume a fundamental memory component of a circuit can store exactly one bit. That means, that component can be used to represent two decimal integer values: 0 or 1, depending on its voltage status.
- Two memory components can represent two bits. If we consider them ordered as in the binary notation, we can represent up to four integer values as in the table. That is, with 2 bits we can represent 2<sup>2</sup> different values. This can be generalized, n bits represent 2<sup>n</sup> values.

| Binary | Decimal |
|--------|---------|
| 00     | 0       |
| 01     | 1       |
| 10     | 2       |
| 11     | 3       |

- The value is called magnitude of a sequence of bits.
- For historical reasons, an ordered group of 8 bit is used as the fundamental unit of measure of computer memory. This is called a byte.
  - How many different integer values can a byte (8 bit) represent?
    - The range is 00000000 111111111, We can represent numbers from 0 to 255 (256 numbers in total)
    - In other words, 2<sup>8</sup> = 256

# Information as a binary mapping: Memory, Bits and Bytes

- If I want to represent at least 1000 values, I need an integer i such that  $2^i \sim 1000$ . For example for i=10,  $2^{10}=1024$  values, that is, **10 bits** can represent **1024 values**.
- In modern computer architectures, the 32bit and 64bit buzzword that you frequently hear refers to the size of the CPU registers, that is, where the processor copies information from the memory to be processed. I will present it later.
  - $^{ullet}$  A 32bit machine can contain in its registers up to  $2^{32}$  different values.
    - Note:  $2^8 * 2^8 * 2^8 * 2^8 = 2^{4*8} = 2^{32}$ : A CPU register is made out of 4 bytes!
  - $^{\circ}$  A 64bit machine can contain in its registers up to  $2^{64}$  different values.
    - In a 64 bit machine a register is made out of 8 bytes.

# Digital circuits are discrete (countable)

- Digitization is the process of transforming what is continuous into something discrete with electronic devices.
- A dreadful consequence of having a finite set of countable memory components representing information is that there is a finite set of numbers we can represent.

#### **Problems:**

- What happens when the result of an operation exceeds the finite representation space?
- How do one represents negative numbers?
- How do we represent fractions/irrational numbers/periodic numbers/complex numbers?
- How do we represent the concept of infinity?

#### The information flow

### Real world

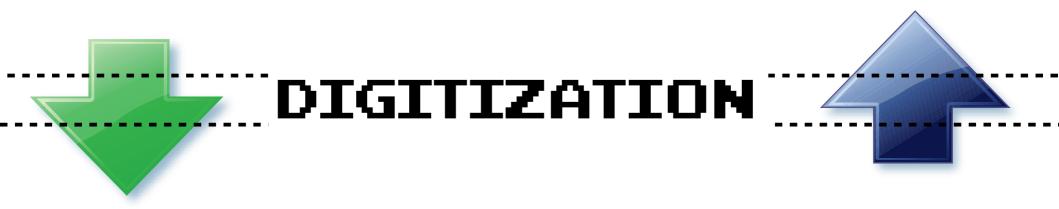

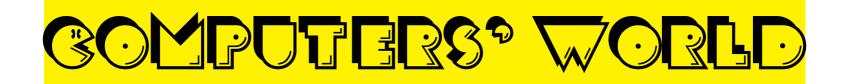

#### The information flow

Real world

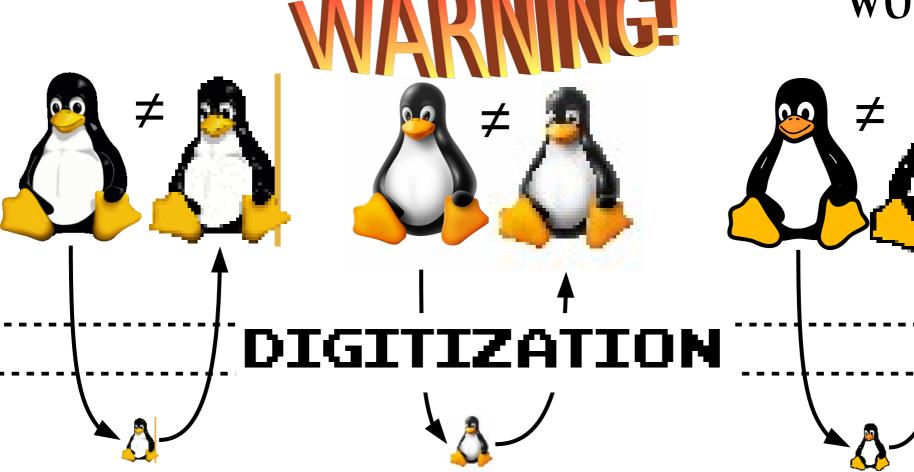

MAY CAUSE LOSS OF INFORMATION!!
EXAMPLE: SCALING

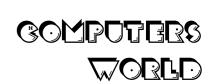

#### **CPU** components

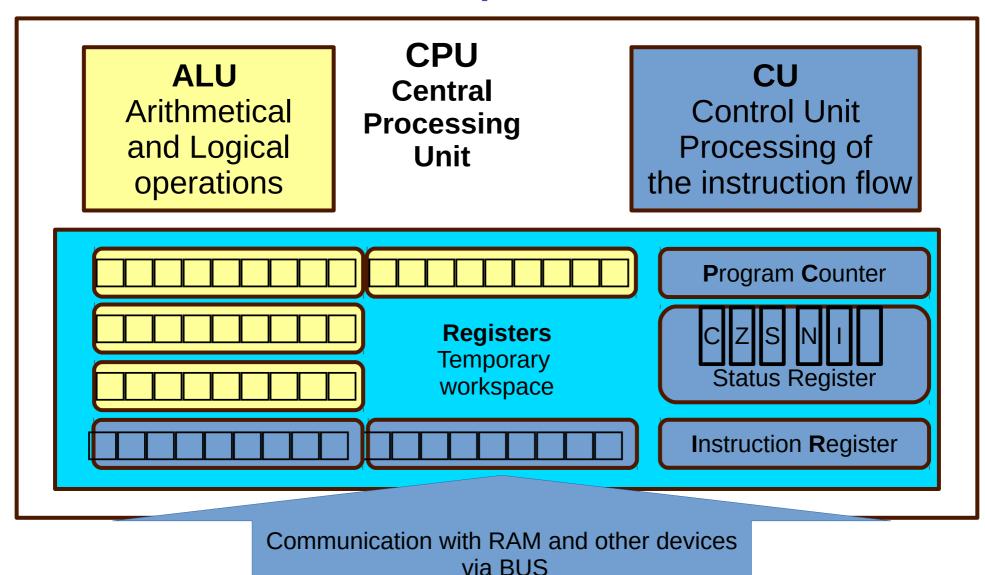

#### Limitations of finite representation:

addition

- Carry overflow and register reset: imagine we have only 3 bit registers (numbers from 000 to 111):
  - 111 + 001 = 1000 = 1 carry and 000 but: our registers can only contain 000.
    - Need to keep info about carry somewhere (usually special carry bit in the arithmetic circuitry).
    - Need to store the result in **two** memory blocks.

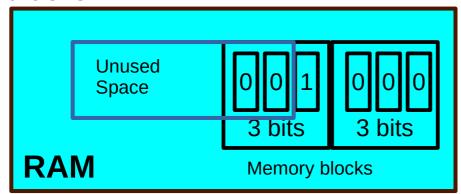

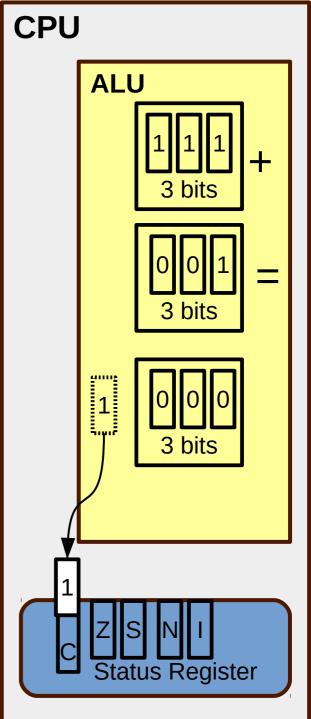

#### Limitations of finite representation

- Multiplication requires double the size:
  - 111 \* 111 = 110001 : it's 6 bits!
    - Need to manage multiplications in a special way.

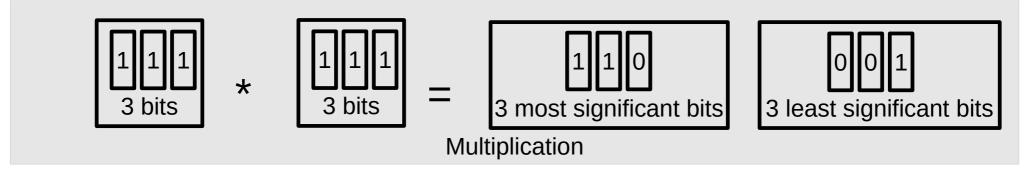

 Property: multiplication/division by 2 is a shift left (multiplication) or shift right (division with no remainder)

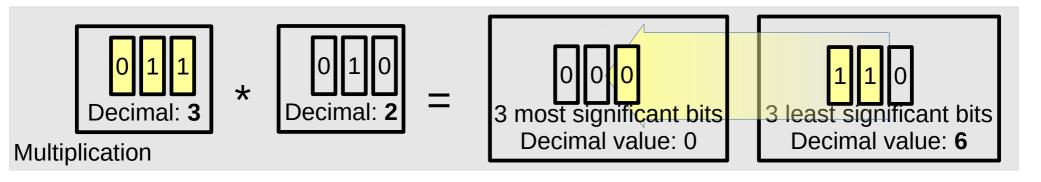

#### Limitations of finite representation

- Circuits for computation are different from our way of counting: combinations of adders and shifters to achieve all operations
- In general, one must be very careful when doing calculations at the edge of the possible representations: Digitization of continuous data leads to loss of information if at the edge of the representable values.
  - Example: how to represent negative numbers? Is using one bit for the sign a solution? Discussion.

Lecture 3

### Integers

2- complement representation

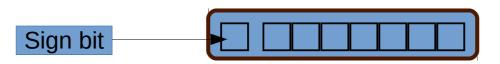

8 bit registers example

| +127 | 01111111 |
|------|----------|
| 0    | 0000000  |
| -128 | 1000000  |

- Complement is the operation of flipping a binary value (a sequence of NOT):
   complement\_of(1) = 0 complement\_of(0) = 1
- The most significant bit (msb) is the sign bit, with value of 0 representing positive integers and 1 representing negative integers.
- The remaining n-1 bits represent the magnitude of the integer, as follows:
  - for positive integers, the absolute value of the integer is equal to "the magnitude of the (n-1)-bit binary pattern".
- for negative integers, the absolute value of the integer is equal to "the **magnitude** of the complement of the (n-1)-bit binary pattern plus one" (hence called 2's complement).
  - Example: -128 = 10 00 00 00 = [ magnitude\_of (complement\_of(0 00 00 00)) + 1 ] = [ magnitude\_of (1 11 11 11) + 1 ] = [ 127 + 1] = -128

From: https://www.ntu.edu.sg/home/ehchua/programming/java/DataRepresentation.html

#### Integers

#### 2- complement representation limits

| Size of registers | minimum                                  | maximum                                                    |
|-------------------|------------------------------------------|------------------------------------------------------------|
| 8                 | -(2^7) (=-128)                           | +(2^7)-1 (=+127)                                           |
| 16                | -(2^15) (=-32 768)                       | +(2^15)-1 (=+32 767)                                       |
| 32                | -(2^31)<br>(=-2,147,483,648)             | +(2^31)-1<br>(=+2,147,483,647)<br>(9+ digits)              |
| 64                | -(2^63)<br>(=-9,223,372,036,854,775,808) | +(2^63)-1<br>(=+9,223,372,036,854,775,807)<br>(18+ digits) |

From: https://www.ntu.edu.sg/home/ehchua/programming/java/DataRepresentation.html

#### Real numbers

IEEE-754 32-bit Single-Precision Floating-Point Numbers

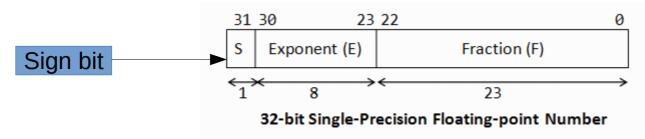

- For  $1 \le E \le 254$ ,  $N = (-1)^S \times 1.F \times 2^{(E-127)}$ . These numbers are in the so-called **normalized** form.
  - The sign-bit represents the sign of the number.
  - Fractional part (1.F) are normalized with an implicit leading 1.
  - The exponent is bias (or in excess) of 127, so as to represent both positive and negative exponent. The range of exponent is -126 to +127.
- For E = 0,  $N = (-1)^S \times 0.F \times 2^{(-126)}$ . These numbers are in the so-called denormalized form.
  - The exponent of  $2^{(-126)}$  evaluates to a very small number.
  - Denormalized form is needed to represent zero (with F=0 and E=0). It can also represents very small positive and negative number close to zero.
- For **E = 255**, it represents special values, such as **±INF** (positive and negative infinity) and **NaN** (not a number).

From: https://www.ntu.edu.sg/home/ehchua/programming/java/DataRepresentation.html

#### Real numbers

IEEE-754 64-bit Double-Precision Floating-Point Numbers

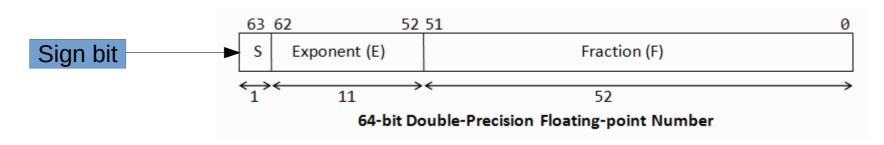

- Normalized form:
  - For  $1 \le E \le 2046$ ,  $N = (-1)^S \times 1.F \times 2^{(E-1023)}$ .
- Denormalized form:
  - For **E** = **0**, N =  $(-1)^S \times 0.F \times 2^{(-1022)}$ . These are in the denormalized form.
- For E = 2047, N represents special values, such as ±INF (infinity), NaN (not a number).

From: https://www.ntu.edu.sg/home/ehchua/programming/java/DataRepresentation.html

#### Other notations

- Octal: 0 1 2 3 4 5 6 7
  - Decimal 8 = Octal 10
- Hexadecimal:
  - Useful for memory maps (hex-editors)

| Decimal | 0 | 1 | 2 | 3 | 4 | 5 | 6 | 7 | 8 | 9 | 10 | 11 | 12 | 13 | 14 | 15 |
|---------|---|---|---|---|---|---|---|---|---|---|----|----|----|----|----|----|
| Hex     | 0 | 1 | 2 | 3 | 4 | 5 | 6 | 7 | 8 | 9 | Α  | В  | С  | D  | E  | F  |

Decimal 16 = Hexadecimal 10

# Memory map

| Memory<br>map | 0 | 1 | 2 | 3 | 4 | 5 | 6 | 7                | 8 | 9     | Α               | В         | С         | D                                     | E                                     | F                |
|---------------|---|---|---|---|---|---|---|------------------|---|-------|-----------------|-----------|-----------|---------------------------------------|---------------------------------------|------------------|
| 0             |   |   |   |   |   |   |   | 7 hex<br>7 dec   |   |       |                 |           |           |                                       |                                       | 0F hex<br>15 dec |
| 1             |   |   |   |   |   |   |   |                  |   |       |                 |           |           |                                       |                                       | 1F hex<br>31 dec |
| 2             |   |   |   |   |   |   |   | 27 hex<br>39 dec |   |       |                 |           |           |                                       |                                       |                  |
| 3             |   |   |   |   |   |   |   |                  |   |       |                 |           |           |                                       |                                       |                  |
| 4             |   |   |   |   |   |   |   |                  |   |       |                 |           |           |                                       | 40                                    |                  |
| 5             |   |   |   |   |   |   |   |                  |   | 000 P | 2               |           |           |                                       | 6 6 6 6 6 6 6 6 6 6 6 6 6 6 6 6 6 6 6 |                  |
|               |   |   |   |   |   |   |   | 000V<br>0000     |   | 678   | 456788<br>DEFGH | 2 3 4 5 5 | A B C D E | 0 0 0 0 0 0 0 0 0 0 0 0 0 0 0 0 0 0 0 | 6 6                                   |                  |

# Accessing Memory

- Memory size
- Addressing memory: pointers
- Stack
- Heap
- Relative relocation

# Addressing memory (RAM)

- Computer memory is divided in a certain number of locations.
- A physical memory element at a specific location is like a register, and has a size in bit. Usually is 8 bits, a byte.
- A location is a memory space identified by a memory address
- A memory address is a in integer number.
- This number is usually called pointer (
   → ), as it points to a memory location.

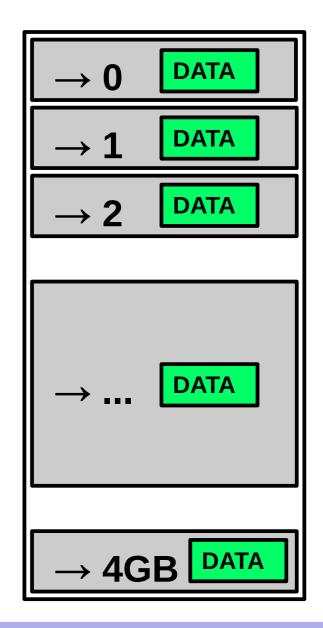

# Addressing memory and size: bits and bytes

- The size of a RAM memory bank tells how many memory locations can be pointed or referenced within that bank of memory.
- This size is measured in bytes.
  - Remember: 1 byte is made out of 8 bits
- 1024 bytes are called a Kilobyte. Often noted as Kb or kb or KB (unfortunately producers never agreed on the notation).
   We will use KB.

### Memory size

- Conversion to the different orders is done by dividing/multiplying for 1024 in decimal notation. Examples:
  - 1 KiloByte = 1 KB = 1024 Bytes
  - 1 MegaByte = 1 MB =
     1024 KB =
     1 048 576 Bytes
  - 1 GigaByte = 1 GB =
     1024 MB =
     1 048 576 KB =
     1 073 741 824 Bytes = about 1 Million bytes.
- A 4 GB memory bank contains
   4\*1 GB =
   4\*1024 MB = 4096 MB =
   4\*1048576 KB = 4194304 KB =
   4\*1073741824 Bytes = 4 294 967 296 Bytes

### Addressing memory: pointers

- If one wants to address each and every byte in a memory of 4GB, she will need at least 32bits register:
  - 4GB = 4 millions memory locations = 4096MB = 4 294 967 296 = 2<sup>32</sup>
  - The number contained in the register is usually called a **pointer**, as it **points** to a memory location
- However, things are not that easy. Not all the represented numbers can be used for referencing memory, see: http://en.wikipedia.org/wiki/3\_GB\_barrier
- We can anyway assume that the accessible memory space depends on the computer architecture, i.e. a 64bit machine can access
   2<sup>64</sup> memory locations.

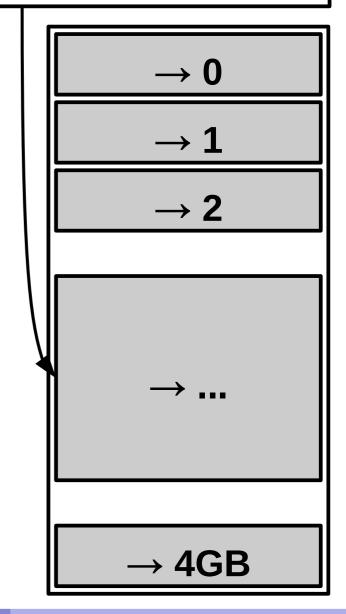

32 bits register

# Addressing memory: the compromise

- Observe the following:
  - If I have a big memory, I want a big pointer (64 bit)
  - I also want to store memory pointers in memory
  - Each pointer uses 64bit
  - Negative consequences:
    - The same application compiled for using 32bit and 64bit memory will be bigger, or have higher memory requirements, when using 64bit pointer.
    - Modern 64bit computers just need double the memory of the old 32bit :(
- What is the only benefit?
  - Bigger memory space
    - We can actually memorize double the things, provided that we are careful in specifying that we can pack them in a 64 bit space (compilers can do this, but at a cost)
  - Precision:
    - We can represent more integer numbers
    - non integer numbers can be more close to the theoretical representation (reducing the approximation error)

# Stack and Heap

Modern programming saves you from specifying the exact pointer location. The memory is represented as a **logical memory** available to a programmer.

It is modelled like partitioned in two sets:

- Stack: Managed by a tool called compiler.
  - Memory is allocated and deallocated (freed) automatically by the compiler.
  - It usually only survives for a short term.
  - Function recursion uses that heavily.
- Heap: Managed by developer directly using system libraries functions.
  - developer allocates and deallocates memory by writing explicit programming language statements.
  - It can survive after the program has stopped running if the developer forgets to deallocate it!!

The use of these will be clearer during the tutorials.

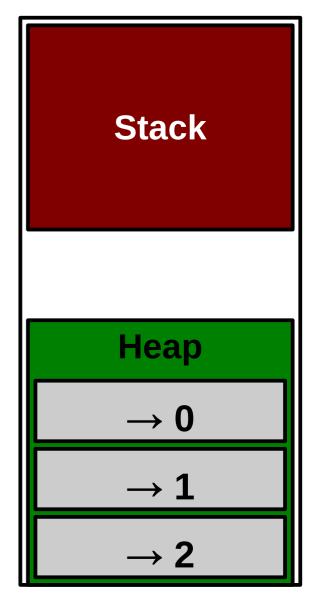

# Questions?

# From binary to programming languages

## Review Instruction cycle

Check slides 62-69 of Tutorial 1

# Binary as machine language

- A machine only has the binary alphabet to describe things. All that moves between the CPU and the Memory is chunks of memory of the maximum size as the number of bits given by the architecture (i.e. 32 or 64 bits)
- These memory chunks can be either data or instructions, that is, words of the machine language.
- When an instruction is copied from RAM to a special register inside the CPU, the Instruction Register, this will be executed, the operation that it represents will be carried on.
- The operation may contain other sub-operations that may include moving chunks of memory inside registers or use special features (like virtualization instruction)

# Machine Language: Binary Code

- A computer instruction is a sequence of bits, that is, zeroes and ones.
- A binary instruction is also called opcode, Operation Code
- For simplicity, each instruction corresponds to a human-readable string, called Assembly Instruction
- The following table shows shows examples of instructions, where the letters identified by dollars denote an operand.
- Operands are not values, but identify one Processor Register. Processor registers are small memory inside the CPU itself that the CPU uses to work; each has a number that identifies it.
  - A register contains the actual values that the operation will use.
- This table is stored inside the CPU, and the set of instructions is also called microcode - small code embedded inside the processor.

| Instruction | Opcode/<br>Function | Syntax   | Operation   | #words            |
|-------------|---------------------|----------|-------------|-------------------|
| add         | 100000              | ArithLog | d = s + t   | 1(opcode)         |
| addu        | 100001              | ArithLog | d = s + t   | 1(opcode)         |
| and         | 100100              | ArithLog | d = s & t   | 1(opcode)         |
| sto         | 111100              | MemMov   | \$d → \$loc | 2(opcode +memloc) |
| mov         | 111110              | MemMov   | \$loc → \$s | 2(opcode +memloc) |

| \$d   | ID of destination register   |
|-------|------------------------------|
| \$s   | ID of source register        |
| \$t   | ID of second source register |
| \$loc | Memory location              |

#### Inside a CPU

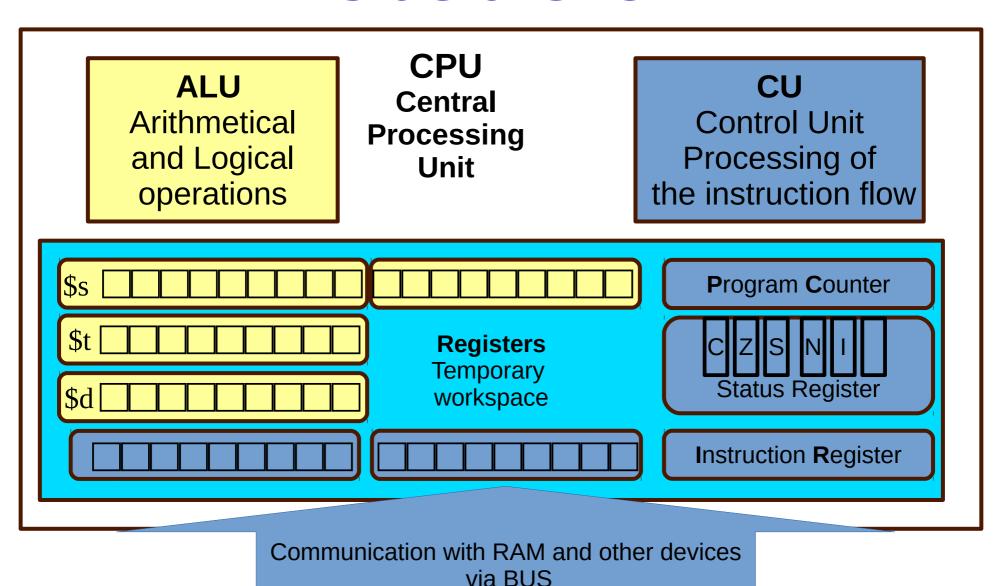

#### Inside a CPU - load instruction

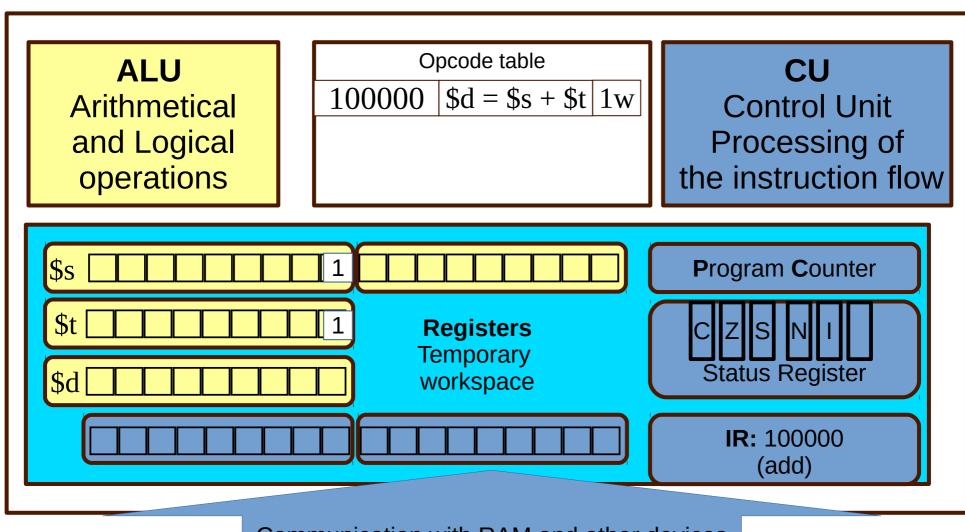

Communication with RAM and other devices via BUS

# Inside a CPU - executing

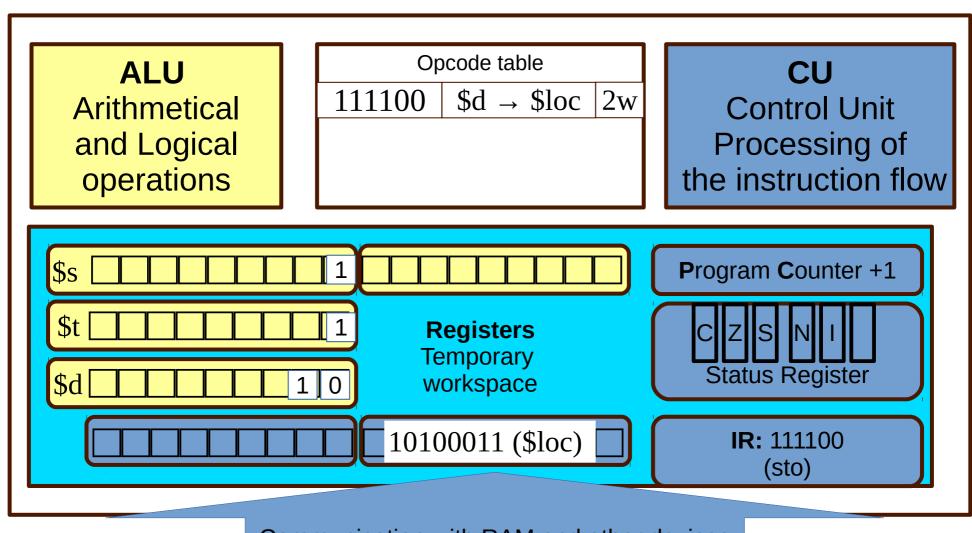

Communication with RAM and other devices via BUS

Machine Language: Binary Code

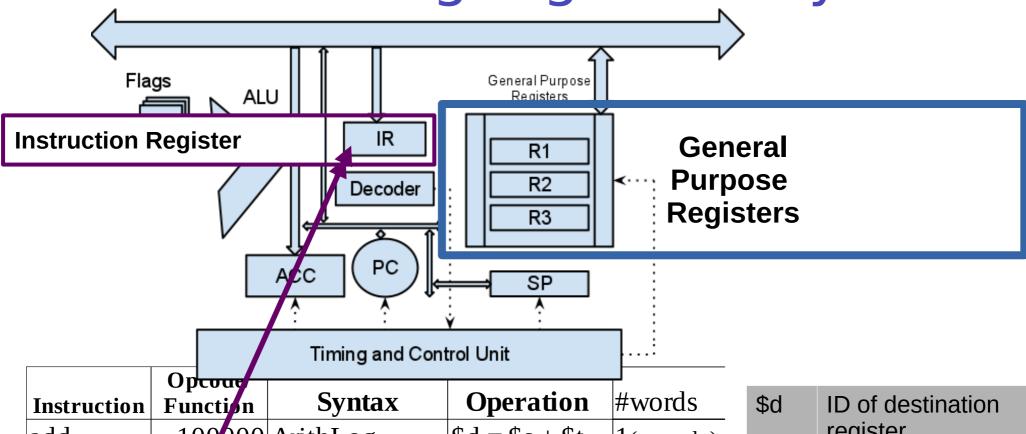

|             | On                             |          |             |                   |
|-------------|--------------------------------|----------|-------------|-------------------|
| Instruction | Op <del>coue</del><br>Function | Syntax   | Operation   | #words            |
| add         | 100000                         | ArithLog | d = s + t   | 1(opcode)         |
| addu        | 100001                         | ArithLog | d = s + t   | 1(opcode)         |
| and         | 100100                         | ArithLog | d = s & t   | 1(opcode)         |
| sto         | 111100                         | MemMov   | \$d → \$loc | 2(opcode +memloc) |
| mov         | 111110                         | MemMov   | \$loc → \$s | 2(opcode +memloc) |

| \$d   | ID of destination register   |
|-------|------------------------------|
| \$s   | ID of source register        |
| \$t   | ID of second source register |
| \$loc | Memory location              |

# Programming languages: A brief history

Modern classification of programming languages is based on generations. As generation increases, the languages are closer to the human way of expressing concepts.

- 1st generation. Machine code language. This includes punchboards and binary code. Machine dependent.
- 2nd generation. Assembly or instruction-based languages. Still used in embedded programming, but through 3rd generation ones. Machine dependent. Hard to use for complex things.
- 3rd generation. Also called High-Level programming languages. Mostly use English to describe commands. Machine independent. General Purpose: you can use them for EVERYTHING.
   These include: C. C++, C#, Java Javascript, Python, Bash, PHP, Pascal

These include: C, C++, C#, Java, Javascript, Python, Bash, PHP, Pascal, Fortran...

- 4th generation. Domain specific languages. Report or Form generator, or Data manipulation. Examples: Mathematica, Matlab, SPSS, R (statistics). Targeted to a specific set of tasks.
- 5th generation. Mathematical or logical languages. Solving problem by specifying constraints, without focusing on the algorithm. Mainly used in artificial intelligence research. Examples: Prolog, NetLogo. Very narrow scope.

# 1<sup>st</sup> generation: Machine Language

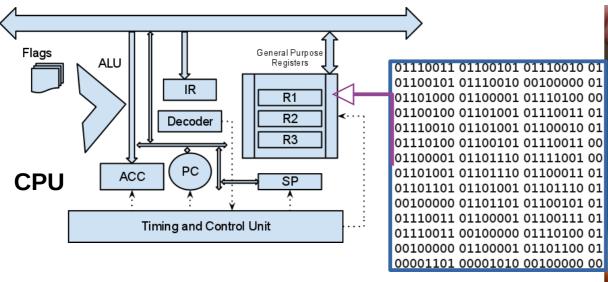

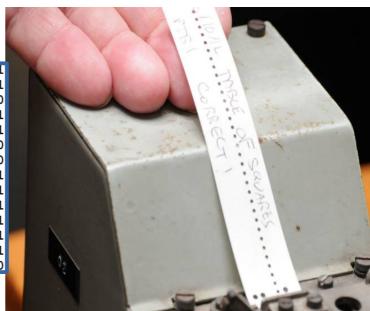

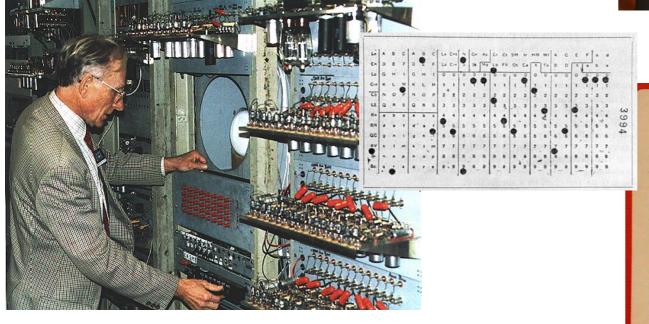

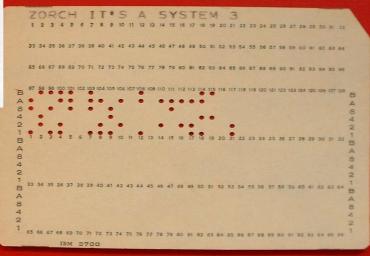

# 1<sup>st</sup> generation: Machine Language

- Minimal instructions set in binary code: binary sequences corresponding to operations like move, read, sum, multiply...
- Direct edit of CPU Registers,
   Memory Pointers, Start of Program Counter
- Direct programming, not portable, specific for a determined machine.

# 2<sup>nd</sup> generation: Assembly Code

```
Example of IBM PC assembly language
 Accepts a number in register AX;
                                                                     Flags
                                                                                                          General Purpose
  subtracts 32 if it is in the range 97-122;
                                                                                 ALU
                                                                                                            Registers
; otherwise leaves it unchanged.
                     ; procedure begins here
SUB32
       PROC
                                                                                                              R1
       CMP AX,97
                     ; compare AX to 97
                                                                                                              R2
                                                                                           Decoder
            DONE
                     ; if less, jump to DONE
       CMP AX,122 ; compare AX to 122
                                                                                                              R3
            DONE
                     ; if greater, jump to DONE
       SUB AX,32
                     ; subtract 32 from AX
                                                                                    ACC
                                                                    CPU
DONE:
       RET
                      ; return to main program
       ENDP
SUB32
                     ; procedure ends here
              FIGURE 17. Assembly language
                                                                                       Timing and Control Unit
                                                                        01110011 01100101 01110010 01
                                                                        01100101 01110010 00100000 01
                                                                        01101000 01100001 01110100 00
                                                                        01100100 01101001 01110011 01
                                                                        01110010 01101001 01100010 01
                                                                        01110100 01100101 01110011 00
                                                                        01100001 01101110 01111001 00
                                                                        01101001 01101110 01100011 01
                Assembler
                                                                        01101101 01101001 01101110 01
                                                                        00100000 01101101 01100101 01
                                                                        01110011 01100001 01100111 01
                                                                        01110011 00100000 01110100 01
                                                                        00100000 01100001 01101100 01
                                                                       00001101 00001010 00100000 00
```

# 2<sup>nd</sup> generation: Assembly Code and Microcode

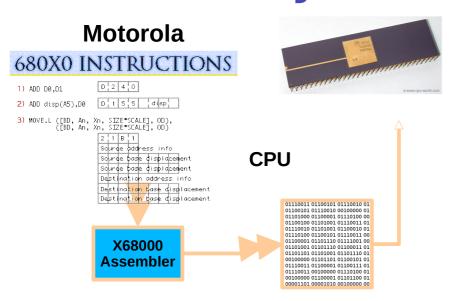

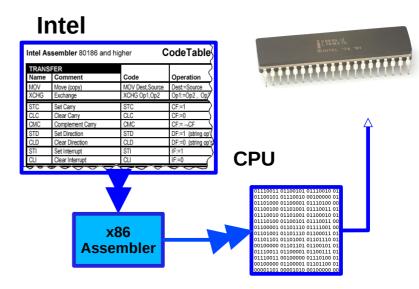

#### **Other Architecure**

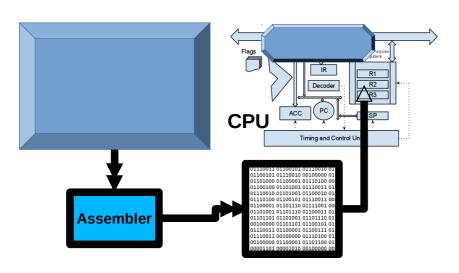

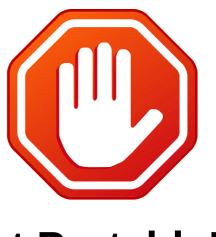

**Not Portable!** 

# 2<sup>nd</sup> generation: Assembly Code and Microcode

- Each instruction is represented by an opcode and its arguments.
- A more human readable language is introduced, assembly, that maps each opcode and arguments to a human readable syntax.
  - The program used to code is called assembler, takes in input a sequence of assembly statements and translates them into binary code
- New CPUs emerge that contain a more complex instruction set called microcode, stored physically in a ROM inside the CPU: a single instruction can do more than a single operation. Different assembly for different architectures.
  - Not portable: code can only be used for a specific machine.
- Used for home computers, nowadays for small devices.

Live example: https://schweigi.github.io/assembler-simulator/

# 3rd generation: Human-oriented

 Algorithm oriented: the user translates an algorithm into language commands

- Introduces programming paradigms:
  - Imperative
  - Object Oriented
  - Functional
  - ... more!
- Introduces various translation to machine language methods:
  - Compiled
  - Interpreted
  - Bytecode interpreted

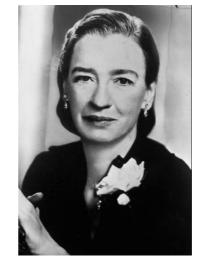

Grace Hopper 1959 invents COBOL

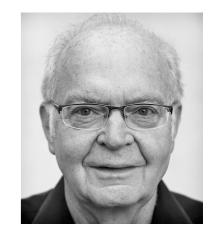

Donald Knuth 1970 Writes "The Art of Computer Programming"

# Imperative languages

- Programming style that describes computation in terms of a program state and statements that change the program state.
- Adheres to the separation of code and data principle.
- Examples: C, FORTRAN, Python, Bash

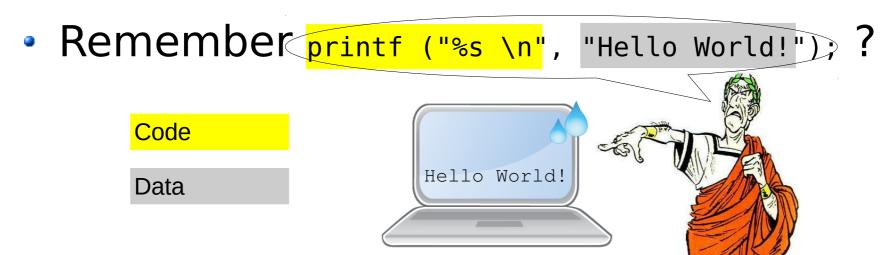

# Separation of Code and Data principle

- Code is information about logic, arithmetics and algorithms.
  - One can think of it like a mathematical function, that defines a domain and co-domain in generic terms.
- Data is information that is to be read, processed, written.
  - Input data should be left untouched and not modified.
     Think about is as a science fact or empirical/experimental data.
    - One does modify it in memory while running a program, but the changes should never be written back to the original data (would pollute science facts!)
  - Output Data is usually the result of something code did on it. For ease of use, it might be represented the same way as Input Data.

# Ingredients of programming: Data

- Often provided by the user
- NOT code, but used by code to do things
- Carries information, most likely understandable by a scientist.
- Input data: provided in input to the code to process information.
  - Example: the formatting information "%s \n", and the text string "Hello World!"
- Output data: the result of the code execution, that will be generated as output from the code execution.
  - Example: the output string Hello World!

# Separation of Code and Data Mathematical example

- Goal: Given a set of positive integer numbers, give all the possible sums of each pair of such numbers (including the a number and self, i.e. (a + a)).
- Input data:
  - The set of numbers  $I=\{1,2,3\}$ .
- algorithm using math syntax and natural language:
  - 1. Define:  $sums(x,y) = x + y; x, y \in \mathbb{N}$
- 2. Define: pairsums  $(I) = n \in \mathbb{N}$  such that sums (i, j) = n, for all  $i, j \in I$
- 3. Compute: pairsums  $(\{1,2,3\})$
- Output data:
  - $\circ$  O={2,3,4,5,6}

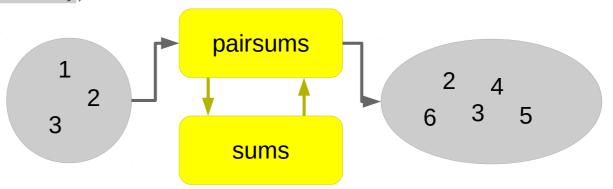

## Object-oriented languages

- A computer program is a collection of objects that act on each other.
- Each object is capable of sending and receiving messages and processing data. Each object is independent.
- An object is a 'black box' which sends and receives messages, and consists of **code** (computer instructions) and **data** (information which these instructions operate on).
- A Breaks the separation of code and data principle.
  - Examples: Java, C++, Python

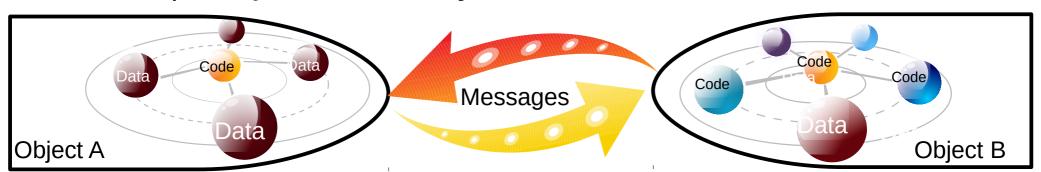

# Object-Oriented Languages Concepts

- A Class is a piece of code that defines the object's:
  - properties (also called attributes) usually data that the object can handle or carries
  - Methods (Usually functions or procedures) that is usually code used to modify the properties of the object or other objects.
- An instance of a class is an object, that is, something that a computer can run.
- Classes can inherit properties and methods from each other. If class A is inherits from class B, B is said to be the parent class of the *child* class A.
- Classes can override properties and methods that belong to their parent class by reusing the same names of properties and methods
- More practical stuff during Caterina's tutorials

### Build code

#### Flow chart like notation

#### Input data

file (ascii or binary), folder, database, picture.

#### **Output data**

file (ascii or binary), folder, database, picture..

#### **Document**

human readable i.e. text file, code...

#### **Binary file**

NOT human readable i.e. executable

#### **Process**

something running/executed in a computer

### From code to machine language

A process is a program that is executing in a computer.

**Process** 

- To be executed by a computer, a program must be written in machine language.
- Machine language is binary code:

01110011 01100101 01110010 01 01100101 01110010 00100000 01 01101000 01100001 01110100 00 01100100 01101001 01110011 01 01110010 01101001 01100010 01 110100 01100101 01110011 00

How does one go from code to machine language?

## From code to machine language

- The translation of code written in a certain programming language is called compilation.
- Is performed by a special program called the compiler.
- The first step of compilation transforms
   Code into Assembly Code.

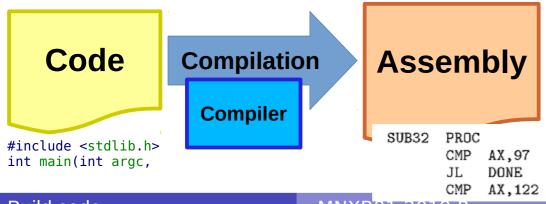

### From code to machine language

- The translation of assembly code to executable code or machine language is called linking.
- The Linker:
  - Binds the software to specific Operating System functions, the system libraries
  - Adds external libraries to the written code (i.e. scientific libraries for advanced computation)
  - Translates the Assembly code into machine language.
- The result of linking is also called binary file

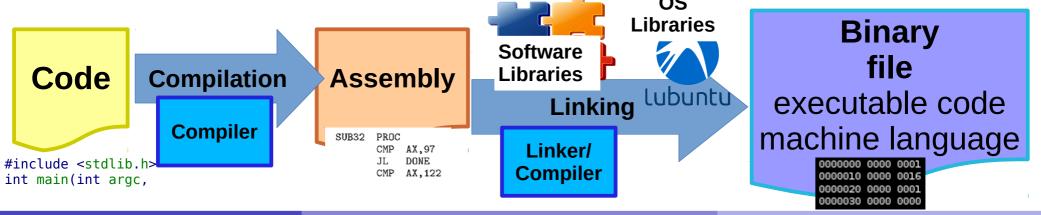

# From code to machine language

 The term compilation is commonly used for both the process of Compiling and Linking, as it is very hard to decouple them in practice.

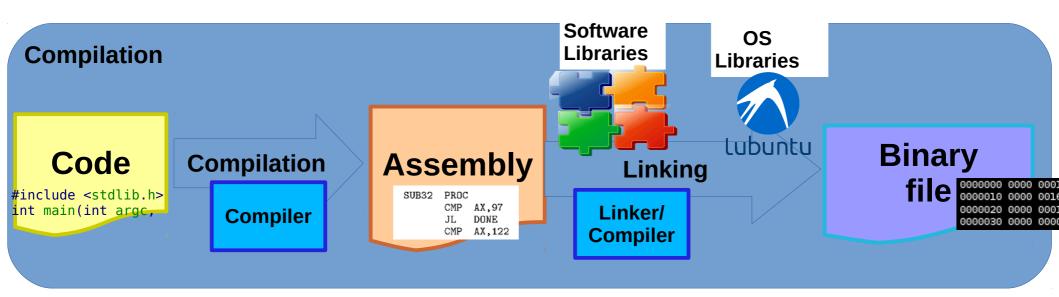

### Steps to compilation

- Scientist write their own code, also called source code.
- Source code is provided as Input data to the compiler.
- The compiler process runs, compiles and links the code and then generates compiled and linked binary code.
- The binary code is written to a file as Output data of the compilation process, the result of the compilation process is hence a binary file.

### Execution: from program to process

- Execution of a binary file is the task of
  - 1) Loading it into the computer memory (RAM)
  - 2) *Tell* the processor (CPU) to *start processing* the instructions just loaded in memory (commonly said **run**)
  - In modern machines this is simplified by
    - touching an app icon (phones)
    - double clicking on an icon (most of graphical interfaces)
    - explicitly writing the name of the program to run using command line interfaces (e.g. BASH).
- An executed program is said to be running and it takes the name of process
  - In most operating systems every process gets a unique Process IDentifier, the PID, a number that identifies the program while running.
- When the code is being compiled, all the decisions taken by the compiler are said to be at "compile time"
- When a process is running, all the actions taken by the process and the operating system are said to be at "runtime"

# **Memory Relocation**

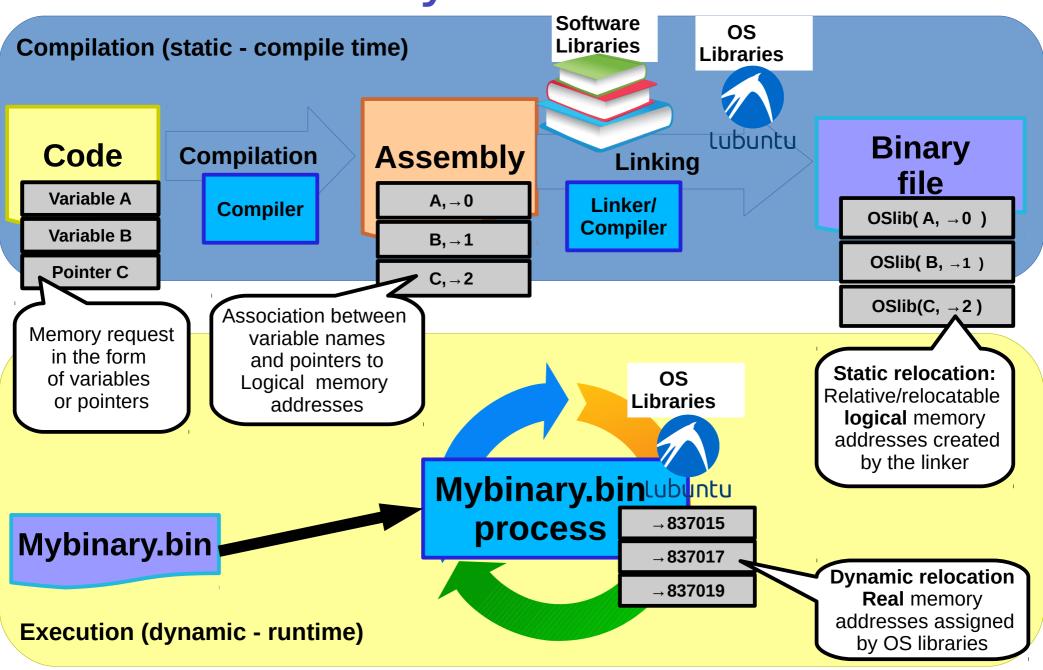

**Build code** 

### Memory Relocation

- Not all the memory is available for users programs, because also the operating system uses it.
- The programmer doesn't want to care about the specific memory address. He/She/Ze just wants some memory!
  - At compile time:
    - The developer memory space starts from a *virtual* location 0, that is actually mapped to some *physical* location
    - The linker statically assigns virtual memory addresses relative to some feature that the operating system offers to the compilation process.
      - It's a bit like booking the tickets for a low-cost flight. You don't know where you will seat, but there will be a place for you – hopefully the flight is NOT overbooked!

#### At runtime:

- The Operating System will dynamically relocate memory addresses for the program to execute.
  - Once at the airpoirt, a staff member will tell you what your seats are. But if there was overbooking you will need to wait for another flight!

Lecture 3

### Compilation workflow

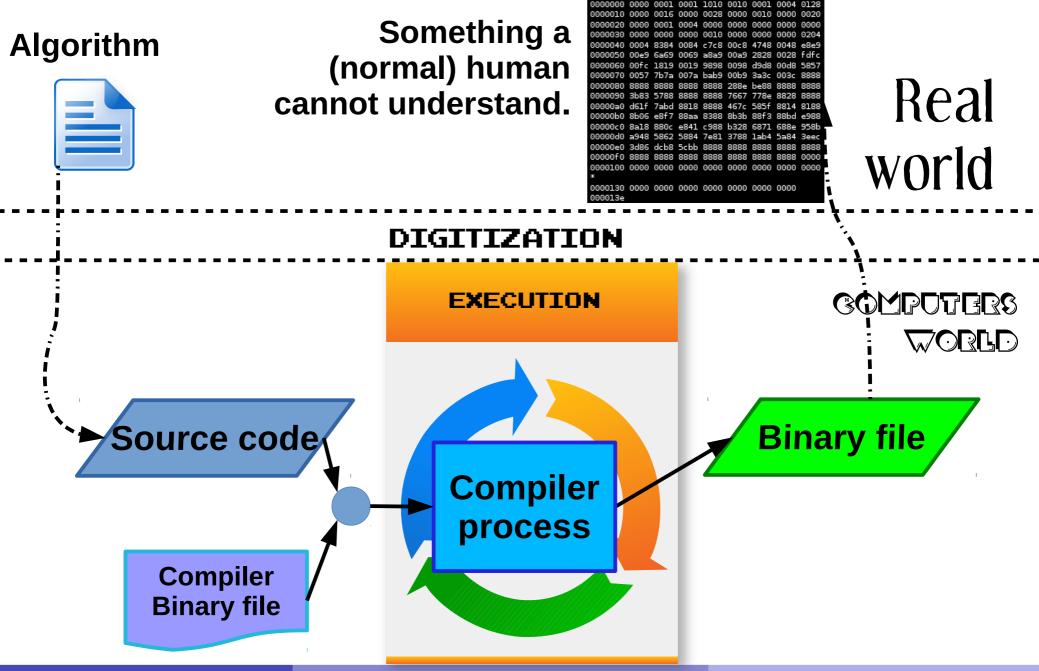

### Compiled languages

- Classic programming languages like C or C++ are said to be compiled as the creation of an executable works as shown in the previous slides.
  - The developer will have to
  - 1) Compile her source code
     Example: compile a C++ source file "mysourcecode.cpp" (a text file)
     and generate a binary file mycompiledcode.bin:
     g++ -o mycompiledcode.bin mysourcecode.cpp
  - run or execute the binary code to see his program in action.
     Example: run mycompiledcode.bin binary file
     ./mycompiledcode.bin
- Note: mycompiledcode.bin is an output file. g++ and mycompiledcode.bin are binary files. g++ is a program that generates binary files as its output.

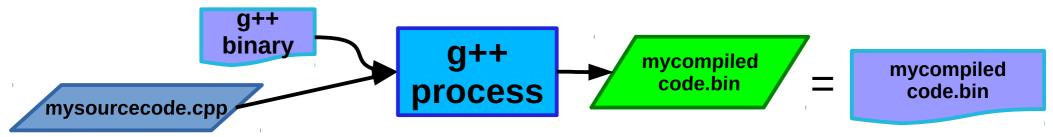

Lecture 3

# Compilation workflow: C++

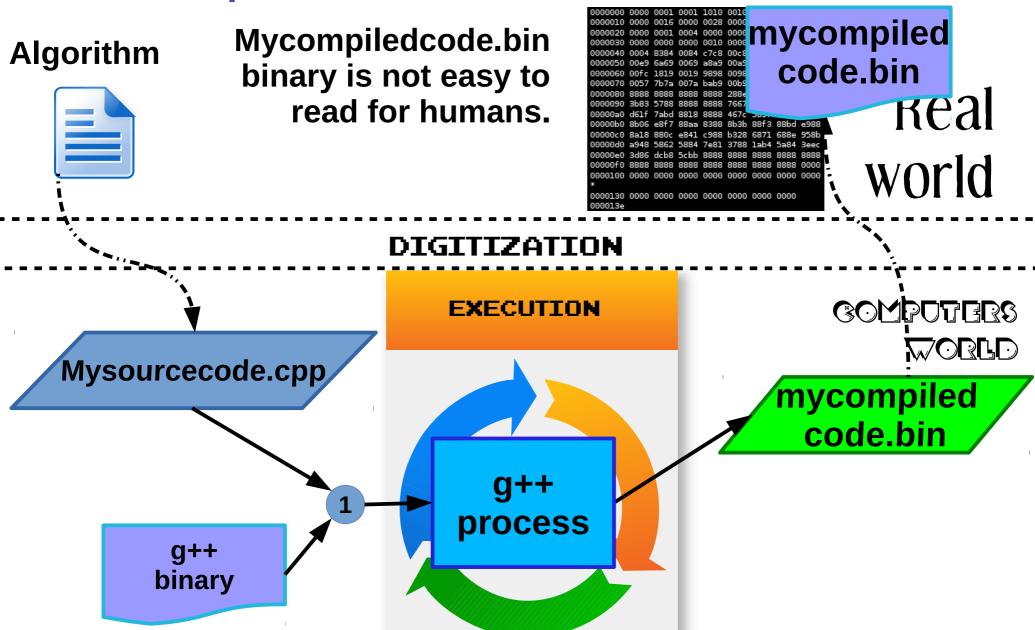

# Compilation workflow: C++

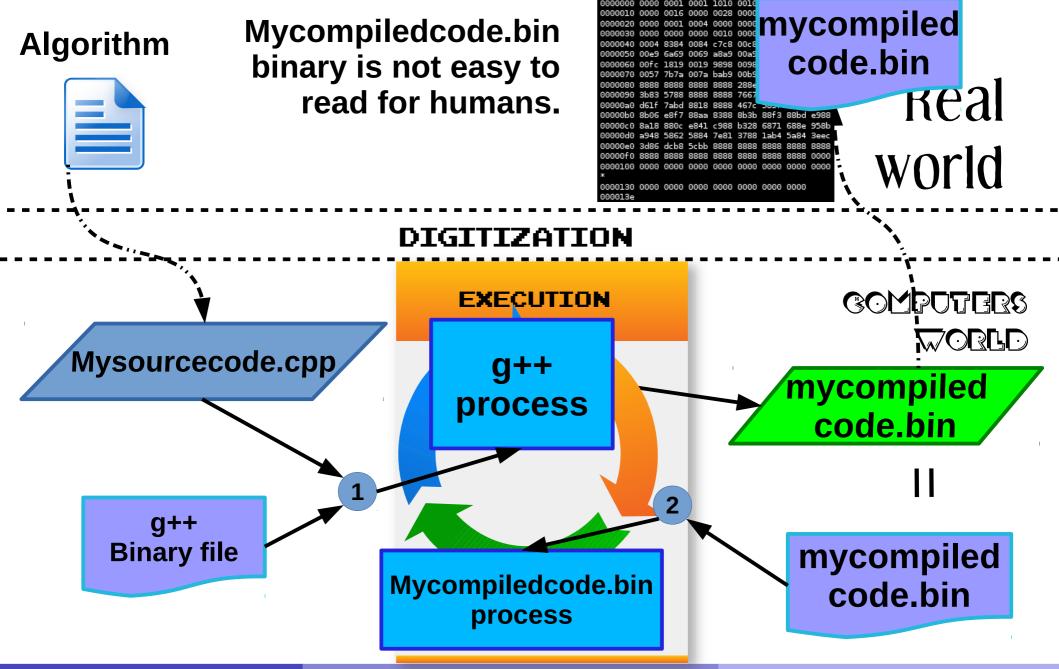

### C++ example

### Reading and printing a file to screen

```
readgames.cpp
* Copyleft 2016 Florido Paganelli <florido.paganelli@hep.lu.se>
*/
// library for basic input/output
#include <iostream>
// library for files stream
#include <fstream>
// library for strings stream
#include <sstream>
// library for strings
#include <string>
// if not specified, the functions belong to the std namespace
using namespace std;
int main(int argc, char **argv)
   // create a stream of strings
    std::stringstream filecontents;
    // create an input file stream
     ifstream myfile;
   // open the nintendowiigames.xml file as a file stream
     myfile.open ("../../data/nintendowiigames.xml");
   // if the open was successfull
     if (myfile.is open())
       // stream the contents of the file inside the string stream
       filecontents << myfile.rdbuf();</pre>
   // close the file
     myfile.close();
   // convert the stream to a string
   string contents(filecontents.str());
   // print out the string
    cout << contents:</pre>
     return 0;
}
```

# C++ example

### Reading and printing a file to screen - compile and execute

1 Compile:

```
pflorido@tjatte:~> g++ -o readgames.cpp.bin readgames.cpp
```

2 Execute:

```
pflorido@tjatte:~> ./readgames.cpp.bin
<?xml version="1.0" encoding="UTF-8" ?>
<Data>
<Game>
<id>1558</id>
<GameTitle>Harvest Moon Animal Parade</GameTitle>
<ReleaseDate>11/10/2010</ReleaseDate>
<Platform>Nintendo Wii</Platform>
</Game>
<Game>
<id>32234</id>
<GameTitle>Busy Scissors</GameTitle>
<ReleaseDate>11/02/2010</ReleaseDate>
<Platform>Nintendo Wii</Platform>
</Game>
```

### Interpreted languages

- Some languages like Python or PHP have another approach, where compilation is done on the fly by an helper compiler process. In this case the compiler process is called interpreter.
- The developer can just write a line of code inside the interpreter command line interface and this is **immediately executed**.
   Compilation is transparent.
- Example: Write "Hello World" in Python:
  - Run the python interpreter

```
python
Python 2.4.3 (#1, Jun 18 2012, 09:40:07)
[GCC 4.1.2 20080704 (Red Hat 4.1.2-52)] on linux2
Type "help", "copyright", "credits" or "license" for more information.
```

Execute a python command

```
>>> print "hello world"
hello world
>>>
```

 The source code in this case is a list of commands to be passed to the interpreter to be executed.

#### Example:

python mysourcecode.py

# Steps to interpretation: Python

### **Algorithm**

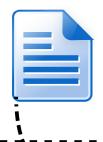

#### print "Hello World"

No binary output file in intepreted languages, not needed. A program cannot run without the interpreter.

Real world

#### DIGITIZATION

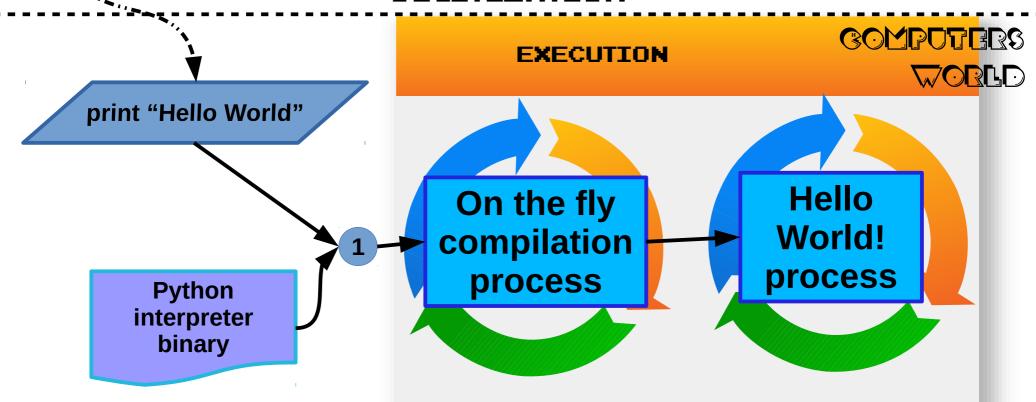

# Python example

### Reading and printing a file to screen

```
#!/usr/bin/env python
# -*- coding: utf-8 -*-
#
   readgames.py
#
#
   Copyleft 2016 Florido Paganelli <florido.paganelli@hep.lu.se>
#
#
#
def main():
    # open the file as f
   with open('../../data/nintendowiigames.xml','r') as f:
        # read the whole contents
        contents = f.read();
   # close the file
    f.close():
    # output the contents
    print contents;
    return 0
if name == ' main ':
   main()
```

Lecture 3

# Python example

Reading and printing a file to screen – pass to interpreter or run script

1 Pass the file to the intepreter to be executed:

Alternatively, since we specified the intepreter at the beginning of the script, make the file executable and execute the file:

```
pflorido@tjatte:~> chmod +x readgames.py
pflorido@tjatte:~> ./readgames.py
<?xml version="1.0" encoding="UTF-8" ?>
<Data>
<Game>
<id>1558</id>
<GameTitle>Harvest Moon Animal Parade</GameTitle>
<ReleaseDate>11/10/2010</ReleaseDate>
<Platform>Nintendo Wii</Platform>
</Game>
<Game>
<id>32234</id>
<GameTitle>Busy Scissors</GameTitle>
<ReleaseDate>11/02/2010</ReleaseDate>
<Platform>Nintendo Wii</Platform>
</Game>
```

Lecture 3

# A comparison of Programming languages

# Compiled VS Intepreted

|                    | Compiled                              | Interpreted |
|--------------------|---------------------------------------|-------------|
| Performance        | High                                  | Low         |
| Coding Complexity  | High                                  | Low         |
| Portability        | Low                                   | High        |
| Learning Curve     | High                                  | Low         |
| Performance Tuning | Very High                             | Very Low    |
| HW/SW requirements | Very Low                              | Very High   |
| Debugging features | Medium (depends on platform/compiler) | High        |
|                    |                                       |             |

#### Compiled, use if:

- Need performance on intensive calculations
- Require specific technologies
- Small devices with limited memory or CPU

#### **Intepreted**, use if:

- Need to quickly create a prototype
- Require easy portability on different platforms
- Only on powerful computers

# Compiled vs Interpreted in scientific computation

- Compiled languages are used when in need of performance, precision or optimization:
  - machine-consuming tasks that require lots of memory and time, to minimize memory and cpu consumption:
    - Intensive computation (when it takes days or weeks to obtain a result)
    - Complex simulation models (montecarlo, data reconstruction)
    - Parallel computing
  - Dedicated hardware tasks:
    - To take such hardware features to the limit
  - Dedicated hardware with limited resources:
    - Detectors
    - Mobile phones
    - Embedded devices

Lecture 3

# Compiled vs Interpreted in scientific computation

- Interpreted languages are used for tedious tasks that are not going to be executed too frequently, and quick development:
  - Creation of quick proof-of-concept prototypes
  - Submission of multiple computing jobs with multiple parameters
  - Streamlining/orchestration of complex computing tasks carried on with compiled languages binary code
  - Scripts that cannot be easily written in BASH.

Lecture 3

# Comparison between languages and when they work best

- Every language is usually designed for a specific purpose, and then extended to serve other purposes.
- Sometimes a language is to tightly close to its designed purpose that no extension really changes a programmer way of thinking
- Sometimes the practical use of a language goes very very far from the purpose of which it was designed
- Get the examples in the next slides at one of:
  - Canvas lecture3examples.tar.gz compressed file, expand with command: tar zxvf lecture3examples.tar.gz
  - My github: https://github.com/floridop/MNXB01-2019/tree/master/floridopag/lecture3/lecture3examples
  - MNXB01 webpage

Language comparison

### Bash

#### **Features:**

- Interpreted
- Runs commands, executables
- Imperative paradigm
- Not explicitly typed
- No memory pointers: only environment

### **Preferred use:**

- Scripting
- Automation of command tasks
- Combine several commands

#### **Pros:**

- Use existing commands to do tasks
- Lots of community experience
- Very low learning curve
- Very intuitive approach

#### Cons:

- Not portable; code depends on installed software
- Lack of types might cause unexpected results
- No memory management, only environment variables might cause scope issues: all variables are global!
- Not rich in native datastructures, that are hard to use and very rarely used in practice

### Bash example

Reading and printing a file to screen - executing the script

```
#!/bin/bash
# script readgames.sh
#

DATAFOLDER='../../data'
FILECONTENTS=$(cat ${DATAFOLDER}/nintendowiigames.xml)
echo "$FILECONTENTS"
```

1 Make the script executable and execute it:

### C

#### **Features:**

- Compiled
- Imperative paradigm
- Functions
- Types and type creation
- Memory Pointers
- Based on standards

#### **Pros:**

- Very efficient
- Can directly use Assembly
- Lots of community experience
- Good debugging tools
- Control on the code preprocessor (for efficiency)

#### **Preferred use:**

- System development
- Embedded devices
- Low-level coding, i.e. hardware drivers
- Performance

#### Cons:

- Requires deep knowledge of pointers and memory handling – developer has to free memory by herself
- Has high learning curve
- No object oriented approach: if new features need to be added, code needs to be rewritten or revised
- Hard to foresee runtime errors at compile time
- Control on the code preprocessor (hard to debug and understand)

### C example

### Reading and printing a file to screen

```
readgames.c
* Copyleft 2016 Florido Paganelli<florido.paganelli@hep.lu.se>
*/
// standard library to allocate memory
#include <stdlib.h>
// input/output library
#include <stdio.h>
int main(int argc, char **argv)
{
    // a sequence of chars will contain the file
     char *filecontents;
    // C doesn't automatically know the size of a file
    long input file size;
    // opening the file nintendowijgames.xml for reading
    FILE * input file = fopen("../../data/nintendowiigames.xml", "rb");
    // Calculating the size of the file:
    // reach the end of the file
    fseek(input file, 0, SEEK END);
    // get the position of the pointer: will give us how big is the file
    input file size = ftell(input file);
    // go back at the beginning of the file
    rewind(input file);
    // allocate memory for file contents
    filecontents = malloc(input file size * (sizeof(char)));
    // read the file regardless of newlines
    fread(filecontents, sizeof(char), input file size, input file);
    // close the file
    fclose(input file);
    //print the content of the variable
    printf("%s",filecontents);
     return 0;
```

# C example

### Reading and printing a file to screen - compile and execute

1 Compile:

```
pflorido@tjatte:~> gcc -o readgames.c.bin readgames.c
```

**2** Execute (the object file is already executable!):

```
pflorido@tjatte:~> ./readgames.c.bin
<?xml version="1.0" encoding="UTF-8" ?>
<Data>
<Game>
<id>1558</id>
<GameTitle>Harvest Moon Animal Parade</GameTitle>
<ReleaseDate>11/10/2010</ReleaseDate>
<Platform>Nintendo Wii</Platform>
</Game>
<Game>
<id>32234</id>
<GameTitle>Busy Scissors</GameTitle>
<ReleaseDate>11/02/2010</ReleaseDate>
<Platform>Nintendo Wii</Platform>
</Game>
```

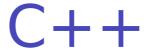

#### **Features:**

- Compiled
- Imperative paradigm
- Object oriented paradigm
- Types and type creation
- Templating
- Memory Pointers
- Based on standards

### **Preferred use:**

- System development
- Embedded devices
- Low-level coding, i.e. hardware drivers
- Performance

#### **Pros:**

- Very efficient
- Empowers C with objects, allowing extending existing code
- Can directly use Assembly
- Lots of community experience
- Good debugging tools
- Good coding environments
- Control on the code preprocessor (for efficiency)

#### Cons:

- Requires deep knowledge of pointers and memory handling – developer has to free memory by herself
- Has high learning curve
- Not suitable for fast prototyping
- Hard to foresee runtime errors at compile time
- Control on the code preprocessor (hard to debug and understand

### C++ example

### Reading and printing a file to screen

```
readgames.cpp
* Copyleft 2016 Florido Paganelli <florido.paganelli@hep.lu.se>
*/
// library for basic input/output
#include <iostream>
// library for files stream
#include <fstream>
// library for strings stream
#include <sstream>
// library for strings
#include <string>
// if not specified, the functions belong to the std namespace
using namespace std;
int main(int argc, char **argv)
   // create a stream of strings
    std::stringstream filecontents;
    // create an input file stream
     ifstream myfile;
    // open the nintendowiigames.xml file as a file stream
     myfile.open ("../../data/nintendowiigames.xml");
    // if the open was successfull
     if (myfile.is open())
       // stream the contents of the file inside the string stream
       filecontents << myfile.rdbuf();</pre>
   // close the file
     myfile.close();
    // convert the stream to a string
    string contents(filecontents.str());
    // print out the string
    cout << contents:</pre>
     return 0;
}
```

# C++ example

### Reading and printing a file to screen - compile and execute

1 Compile:

```
pflorido@tjatte:~> g++ -o readgames.cpp.bin readgames.cpp
```

2 Execute:

```
pflorido@tjatte:~> ./readgames.cpp.bin
<?xml version="1.0" encoding="UTF-8" ?>
<Data>
<Game>
<id>1558</id>
<GameTitle>Harvest Moon Animal Parade</GameTitle>
<ReleaseDate>11/10/2010</ReleaseDate>
<Platform>Nintendo Wii</Platform>
</Game>
<Game>
<id>32234</id>
<GameTitle>Busy Scissors</GameTitle>
<ReleaseDate>11/02/2010</ReleaseDate>
<Platform>Nintendo Wii</Platform>
</Game>
```

### Python

#### **Features:**

- Interpreted
- Portable
- Imperative paradigm
- Object oriented paradigm
- Not typed
- Templating
- No memory pointers: memory is managed by the interpreter

#### **Pros:**

- Portable, given one has the same verison of the interpreter
- Objects allowing reuse and extension of existing code
- No need to care about freeing memory, locations are cleared by Python Garbage Collector
- Lots of community experience
- Very low learning curve
- Very intuitive approach

#### **Preferred use:**

- Scripting
- Application prototype development
- Cross platform development
- Very High level coding

#### Cons:

- Portability depends on interpreter version
- Automatic memory management imposes huge memory requirements on the machine: not efficient
- Environment and scope models not very intuitive, runtime behaviour might be unexpected
- Lack of types might cause unexpected results

Lecture 3

Semantic not well defined: references, pointer like datatypes, can be hard to see looking at the code

# Python example

### Reading and printing a file to screen

```
#!/usr/bin/env python
# -*- coding: utf-8 -*-
#
   readgames.py
#
#
   Copyleft 2016 Florido Paganelli <florido.paganelli@hep.lu.se>
#
#
#
def main():
    # open the file as f
   with open('../../data/nintendowiigames.xml','r') as f:
        # read the whole contents
        contents = f.read();
   # close the file
    f.close():
    # output the contents
    print contents;
    return 0
if name == ' main ':
   main()
```

### Python example

Reading and printing a file to screen – pass to interpreter or run script

1 Pass the file to the intepreter to be executed:

Alternatively, since we specified the intepreter at the beginning of the script, make the file executable and execute the file:

```
pflorido@tjatte:~> chmod +x readgames.py
pflorido@tjatte:~> ./readgames.pv
<?xml version="1.0" encoding="UTF-8" ?>
<Data>
<Game>
<id>1558</id>
<GameTitle>Harvest Moon Animal Parade</GameTitle>
<ReleaseDate>11/10/2010</ReleaseDate>
<Platform>Nintendo Wii</Platform>
</Game>
<Game>
<id>32234</id>
<GameTitle>Busy Scissors</GameTitle>
<ReleaseDate>11/02/2010</ReleaseDate>
<Platform>Nintendo Wii</Platform>
</Game>
```

Lecture 3

# Golden rules of a scientific programmer

- (1) Never trust the computer, but trust your scientific intuition
  - Remember the digitization problem: a computer reduces precision
- (2) Keep your code simple and functionalities separate in your code
  - Write and test each functionality
  - Will help you figure out what is wrong
- (3) Write many (significant) **comments** 
  - Science is knowledge sharing: others will read your code sooner or later
- (4) Don't blame the sysadmin until you're sure it's his/her fault! ;-)

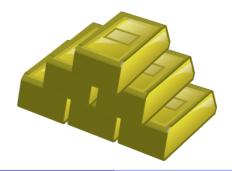

# Questions?

### **Additional Material**

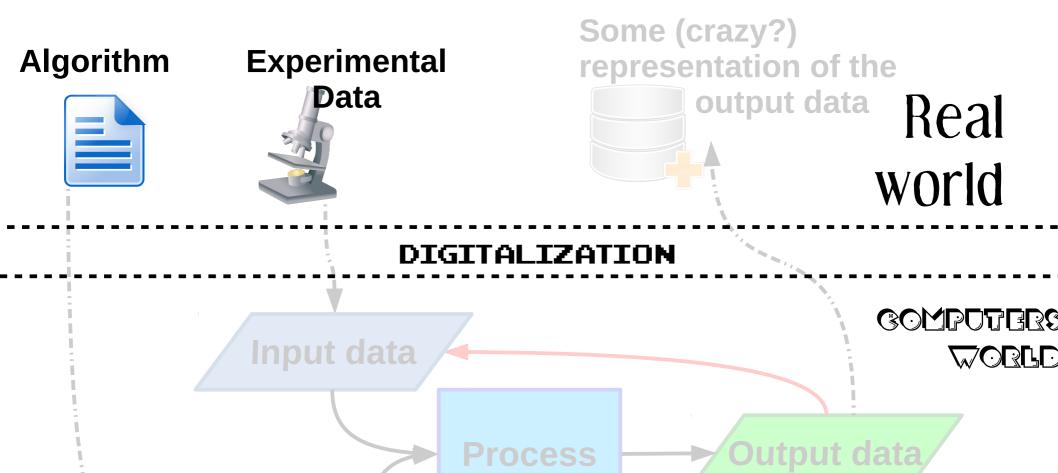

Code

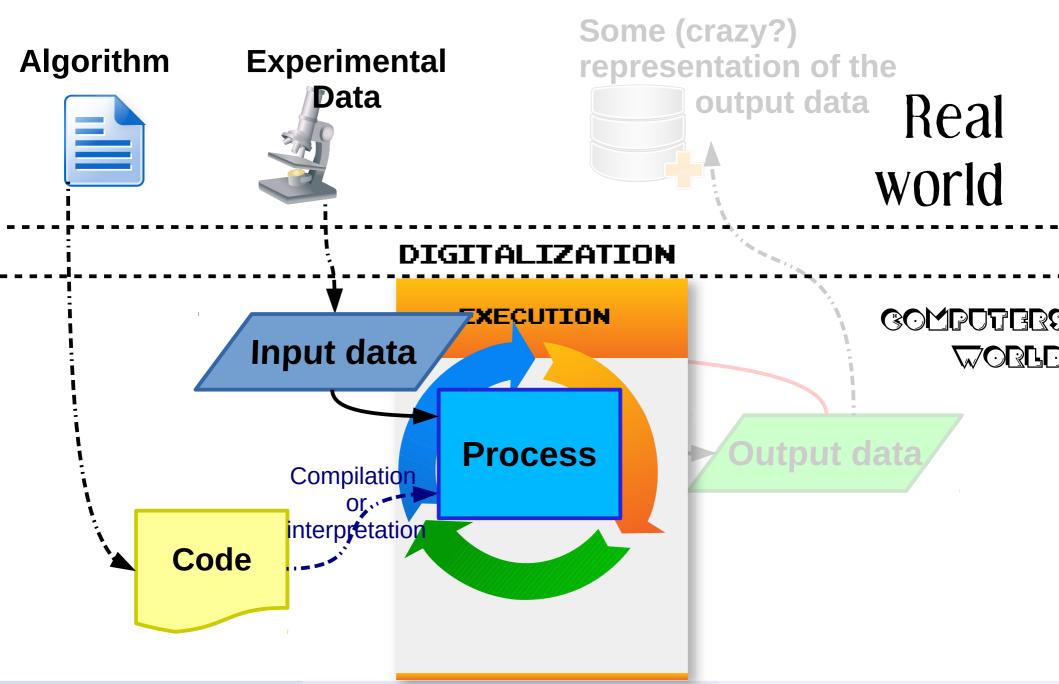

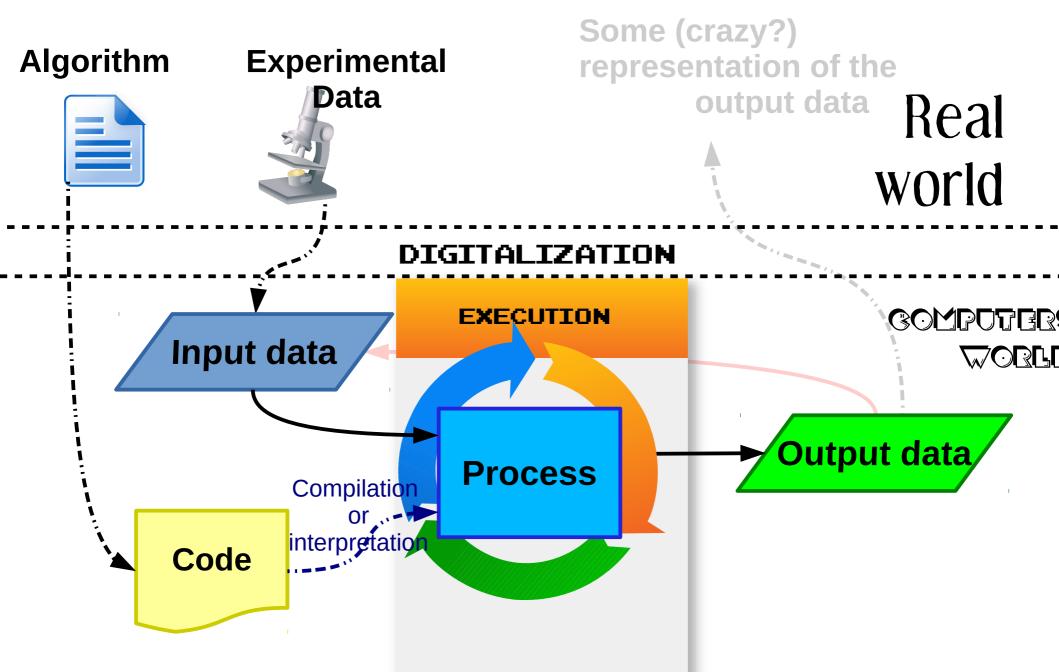

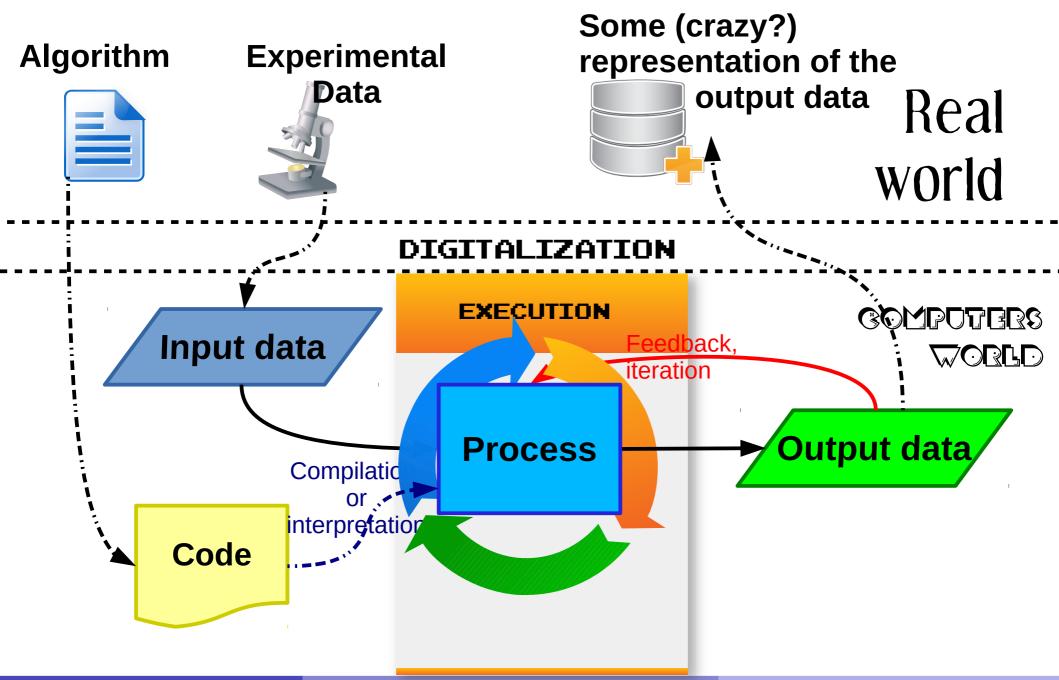

### Memory size detailed

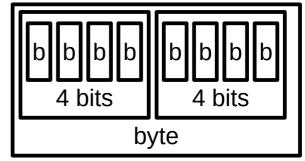

- Memory is measured in bytes.
- Since we know how many values we can have in a register made of 32 or 64 bits, it's handy to use the binary system (base 2) to identify the size of a memory bank.
- Byte unit of measure follows the base 2 we presented before. The concept behind this weird choice is historically related to counting groups of 4 bits. So:
- 1 byte = 1 byte \*  $2^0$  = **2 groups of 4 bits each**, 2\*4 = 8 bits is the fundamental "quantity" of memory information.
- 2 bytes = 1 byte \* 2¹ = 4 groups of 4 bits, 4\*4 = 2\*8 = 16 bits
- 1024 bytes = 1 byte \* 2¹⁰ is called a Kilobyte. Often noted as Kb or kb or KB (unfortunately producers never agreed on the notation). Conversion to the different orders is done by dividing/multiplying for 1024 in decimal notation. Examples:
  - 1 Kilobyte =  $1 \text{Kb} = 2^{10} \text{ bytes} = 1024 \text{ bytes}$
  - 1 Megabyte = 1Mb = 2<sup>20</sup> bytes = 1048576 bytes = 1024 KB
  - 1 Gigabyte = 1Gb =  $2^{30}$  bytes = 1073741824 bytes = 1048576 KB = 1024 MB
- A 4GB memory bank contains 4\*1073741824 bytes = 4294967296 bytes =  $2^{32}$  bytes = 4194304 KB = 4\*1048576 KB = 4096 MB = 4\*1024 MB

### Bytecode-based languages

- Some languages like Java have an intermediate representation called bytecode.
- Bytecode is some sort of compiled code that cannot be executed by a real machine, but by a Runtime Virtual Machine. (NOTE: it is NOT like the virtual machine we saw in tutorials!).
- A Runtime Virtual Machine is a program that takes in input a bytecode file and translates it into a real machine binary code.
- The developer must:
  - Compile her source code to bytecode

Example: generate bytecode file from source

javac mysourcecode.java

Output will be a musourcecode.class bytecode file

1) Pass the bytecode as input file to a runtime virtual machine for it to run.

Example: execute a generated bytecode file

java mysourcecode.class

The RVM will be started and the execution of the program will start.

### Steps to bytecode compilation: Java

**Algorithm** 

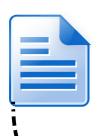

Bytecode file is not easy to read for humans. Requires a RVM to be executed.

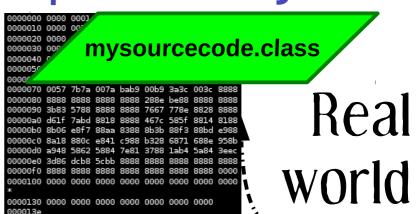

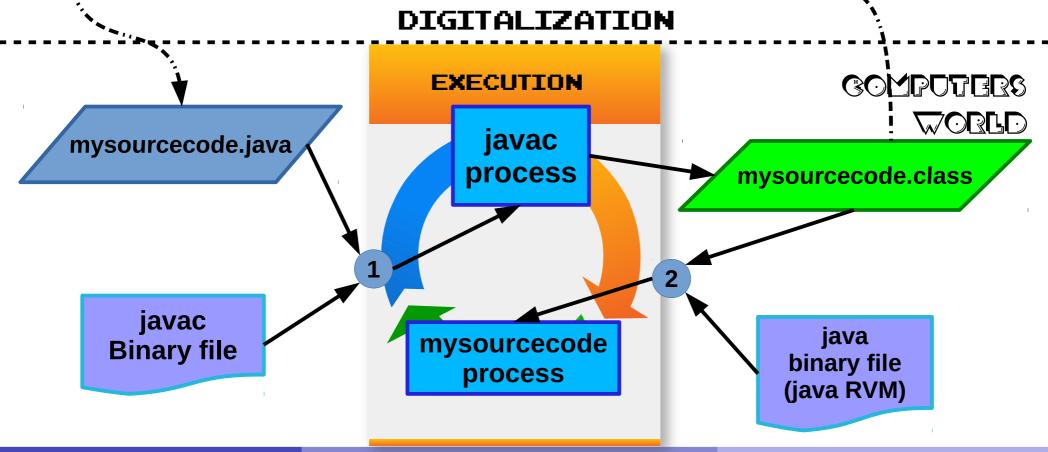

### Dream and reality of Java

- Java's bytecode and Virtual Machine goal was to create a type-safe, object oriented portable language.
- Type-safe: means that the languages always enforces that data types are correct. This is also done by requesting the programmer to take care of eventual bad situations at compile time. This has actually been achieved; but if the programmer fails to do that the code dies badly.
- Portability: Bytecode was an attempt to decouple the physical machine from the computation model. Unfortunately, in the end the Virtual Machine must "talk" with the actual machine, and that's where portability failed.
  - Different versions of the virtual machine for Windows, Linux and Mac, not always compatible. Moreover, there are different implementations of the JavaVM that are not always compatible
  - Software Development Kit changes all the time, making it impossible to write an application that can work with a newer version of the virtual machine. One needs to update both the libraries and the VM.
  - Efficiency drop: The virtual machine is usually slower than the real machine; Automatic garbage collection (that allows the programmer not to care about memory problems) causes high memory consumption and makes this language a bad choice for intensive scientific computation performance will quickly drop and one will need more powerful hardware.

### Java

#### **Features:**

- Bytecode Compiled for a Runtime Virtual Machine (RVM)
- Portable
- Imperative paradigm
- Object oriented paradigm
- Types and type creation
- Templating
- No memory pointers: memory is managed by the RVM

#### **Pros:**

- Portable, given the RVM can run it
- Objects allowing reuse and extension of existing code
- Developers do not need to care about freeing memory, all is taken care by the RVM Garbage Collector
- Lots of community experience
- Very good debugging tools and coding environments

#### **Preferred use:**

- Application development
- Cross platform development
- Embedded devices
- High level coding
- Server-Client architectures
- Big projects

#### Cons:

- Portability depends on RVM version, in reality is not really achieved; RVM and SDK updates may break code compatibility
- Has high learning curve
- Not suitable for fast prototyping
- Automatic memory management imposes huge memory requirements on the machine: not efficient
- In the last years a lot of security holes have been discovered in the RVM, needs continuous update

### Java example

### Reading and printing a file to screen

```
readgames.java
 * Copyleft 2016 Florido Paganelli <florido.paganelli@hep.lu.se>
 */
// import basic input/output java libraries
import java.io.*;
// import java utility Scanner
import java.util.Scanner;
// everything is a class in java
public class readgames {
    // cause specific file errors in case of problems
     public static void main (String args[]) throws FileNotFoundException, IOException {
        String text = new Scanner( new File("../../data/nintendowiigames.xml") ).useDelimiter("\\A").next();
        // try this code
        try {
            // create an output buffer to standard output
            BufferedWriter output = new BufferedWriter(new OutputStreamWriter(System.out));
            // write the content of text on output
            output.write(text);
            // empty the content of standard out to screen
            output.flush();
        // print an error if it fails
        catch (Exception e) {
            e.printStackTrace();
     }
}
```

### Java example

# Reading and printing a file to screen – compile to bytecode and launch RVM

Compile and generate a class file:

```
pflorido@tjatte:~> javac readgames.java
pflorido@tjatte:~> ls
readgames.class readgames.java
```

Launch the Java Virtual Machine and execute the class file:

```
pflorido@tjatte:~> java readgames
</?xml version="1.0" encoding="UTF-8" ?>

<Data>
<Game>
    <id>>1558</id>
<GameTitle>Harvest Moon Animal Parade</GameTitle>
<ReleaseDate>11/10/2010</ReleaseDate>
<Platform>Nintendo Wii</Platform>
    </Game>
<Game>
    <id>>32234</id>
<GameTitle>Busy Scissors</GameTitle>
<ReleaseDate>11/02/2010</ReleaseDate>
<Platform>Nintendo Wii</Platform>
</dame>
```

### References

- Binary code: http://www3.amherst.edu/~jcook15/binarycode.html
- A brief history of computing http://ludwig.lub.lu.se/login?url=http://search.ebscohost.com/login.aspx?direct=true&db=cat 01310a&AN=lovisa.003214669&lang=sv&site=eds-live&scope=site
- Example data taken from The Game Database: http://www.thegamesdb.net/ http://wiki.thegamesdb.net/index.php/API\_Introduction
- Numbers representation https://www.ntu.edu.sg/home/ehchua/programming/java/DataRepresentation.html

### Pictures references (not complete)

- http://www.jegerlehner.ch/intel/
- http://www.cpu-world.com/CPUs/68000/
- http://en.wikipedia.org/wiki/X86
- http://en.wikipedia.org/wiki/Protection\_ring